#### Open Host Interface Objects

Status of this Memo

 This document is an Internet-Draft and is in full conformance with all provisions of Section [10 of RFC2026.](https://datatracker.ietf.org/doc/pdf/rfc2026#section-10)

 Internet-Drafts are working documents of the Internet Engineering Task Force (IETF), its areas, and its working groups. Note that other groups may also distribute working documents as Internet-Drafts.

 Internet-Drafts are draft documents valid for a maximum of six months and may be updated, replaced, or obsoleted by other documents at any time. It is inappropriate to use Internet-Drafts as reference material or to cite them other than as "work in progress." The list of current Internet-Drafts can be accessed at <http://www.ietf.org/ietf/1id-abstracts.txt>

 The list of Internet-Draft Shadow Directories can be accessed at <http://www.ietf.org/shadow.html>.

## Abstract

 This draft addresses the need for a common, advanced, client programming interface to mainframe host data. Application developers, in particular third party application vendors, use API's provided by client emulator programs to write applications that access host data. Currently, the defacto standard HLLAPI is the interface most commonly provided by these programs and the one used by the third party application vendors. However, HLLAPI is plagued by the fact that it doesn't exploit modern programming techniques and is fragmented by multiple, proprietary implementations. Client vendors have, over the last couple of years, developed more advanced interfaces that exploit modern programming advances. However no effort has been put into standardizing these interfaces and application developers have been forced to either chose to stay with HLLAPI or perform costly re-implementation of their products to support each competing advanced client API.

 The Open Host Interface Objects (OHIO) address the need for a standardized advanced programming interface to the host data. OHIO does not modify the TN3270/TN5250 protocol or datastream but instead provides a common access method to that data once it arrives at the

<span id="page-1-0"></span>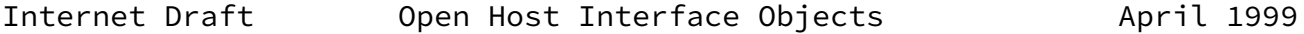

 client. OHIO uses an Object Oriented approach to divide the data into logical objects, and provides methods on those objects to allow standard access to the data. Details about the connection protocol used to communicate with the host and the specific host platform.

Table of Contents

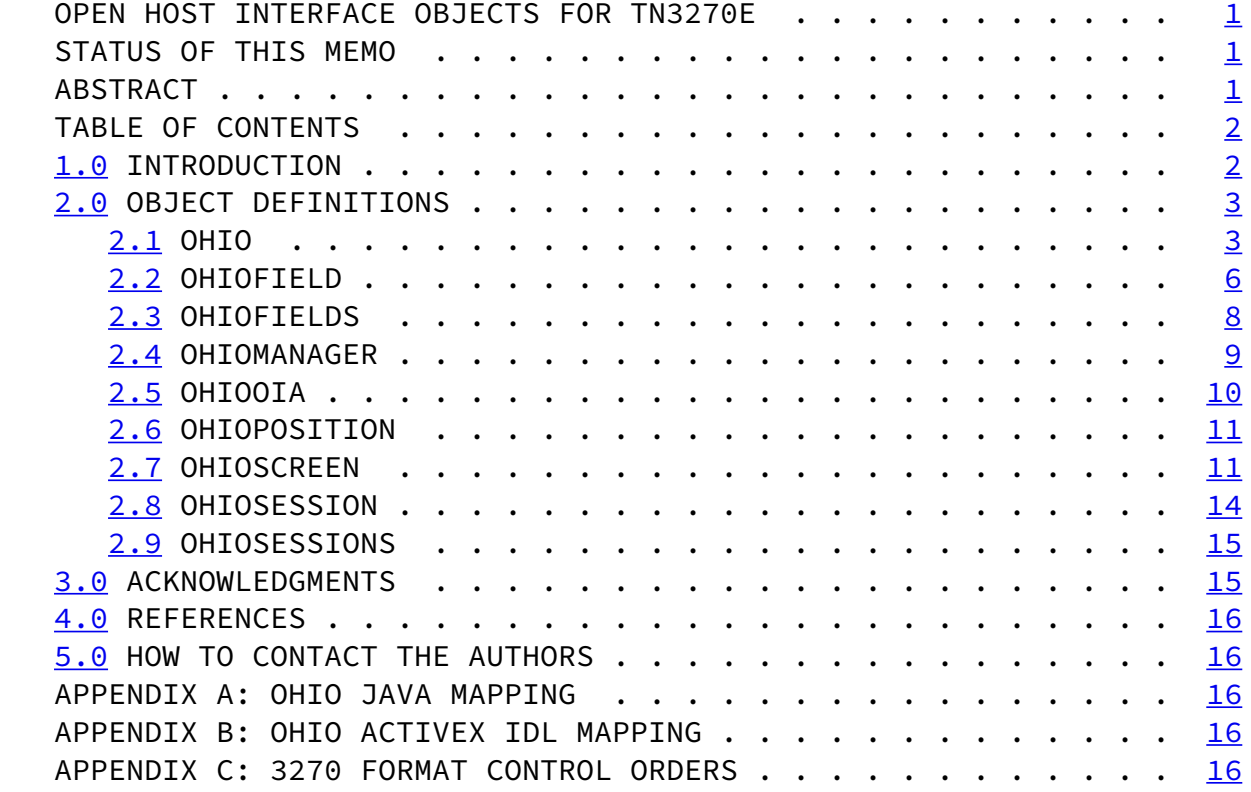

#### <span id="page-1-1"></span>[1.0](#page-1-1) Introduction

 The following is the Ohio containment hierarchy: OhioManager: Contains one: OhioSessions: Contains a collection of1: OhioSession: Contains one: OhioScreen: Contains one of each of: OhioOIA: The operator information area OhioFields: Contains a collection of: OhioField: A field in the presentation space

 Additional utility classes: OhioPosition

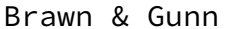

Informational [Page 2]

<span id="page-2-1"></span><span id="page-2-0"></span>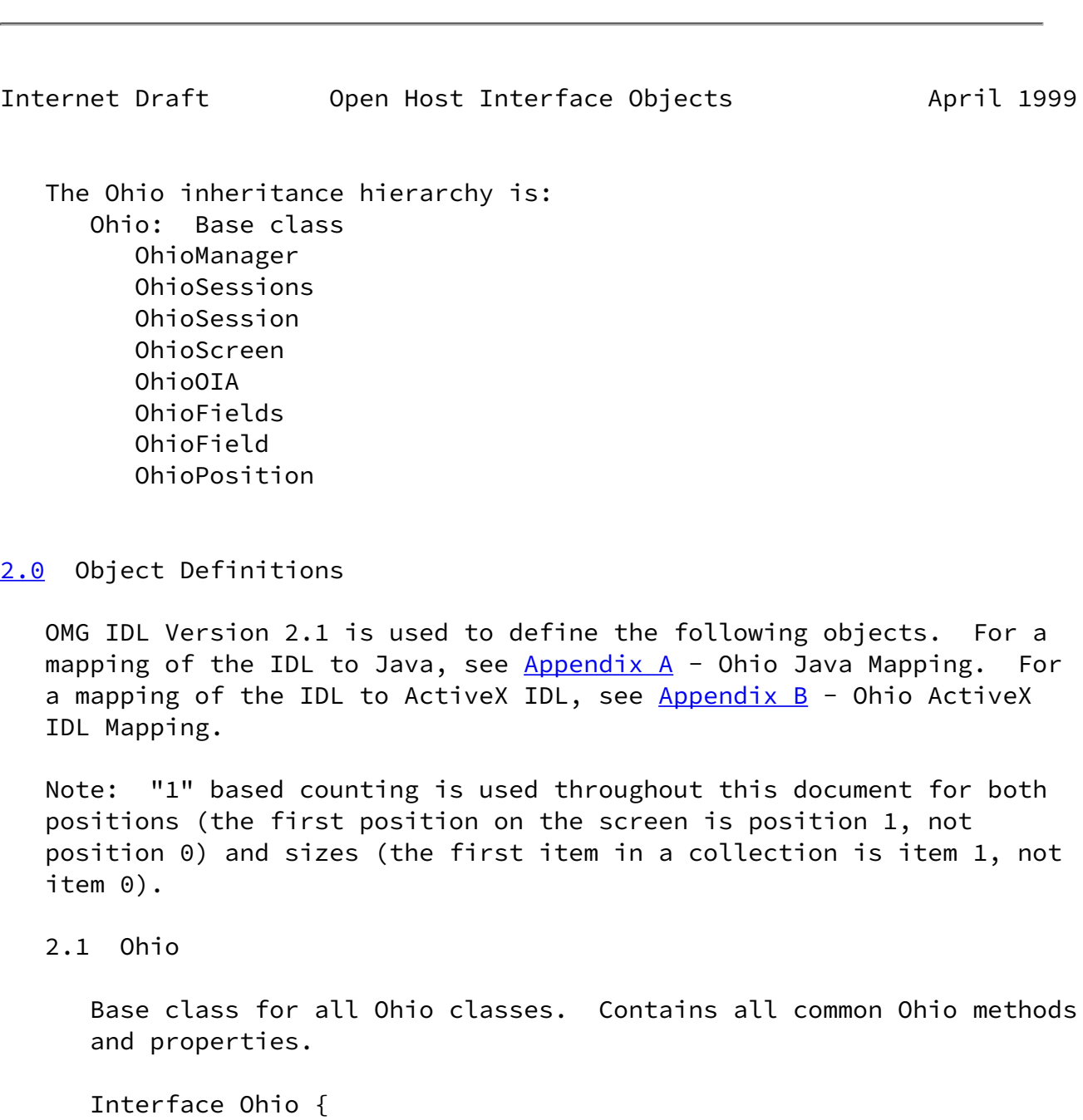

 // This enum is used by: // OhioFields.FindByString

```
 // OhioScreen.FindString
 Readonly Attribute enum OHIO_DIRECTION {
    OHIO_DIRECTION_FORWARD // Forward (beginning towards end)
    OHIO_DIRECTION_BACKWARD // Backward (end towards beginning)
 };
 // This enum is used by:
 // OhioSession.sessionType
 Readonly Attribute enum OHIO_TYPE {
    OHIO_TYPE_UNKNOWN // Unknown host
    OHIO_TYPE_3270 // 3270 host
    OHIO_TYPE_5250 // 5250 host
 };
```
Brawn & Gunn **Informational Informational Informational [Page 3]** Internet Draft Open Host Interface Objects April 1999 // This enum is used by: // OHIOSession.connected // OHIOSession sessionChanged Readonly Attribute enum OHIO\_STATE { OHIO\_STATE\_DISCONNECTED // The communication link to the // host is disconnected. OHIO\_STATE\_CONNECTED // The communication link to the // host is connected. }; // This enum is used by: // OHIOField.getData // OHIOScreen.getData Readonly Attribute enum OHIO\_PLANE { OHIO\_PLANE\_TEXT // Indicates Text Plane (character data) OHIO\_PLANE\_COLOR // Indicates Color Plane (standard HLLAPI // CGA color values) OHIO PLANE FIELD // Indicates Field Attribute Plane (field // attribute bytes) OHIO\_PLANE\_EXTENDED // Indicates Extended Plane (extended // attribute bytes) };

```
 // These values are returned in the Ohio Color Plane from the
 // following methods:
 // OhioField.getData
 // OhioScreen.getData
 Readonly Attribute enum OHIO_COLOR {
    OHIO_COLOR_BLACK
    OHIO_COLOR_BLUE
    OHIO_COLOR_GREEN
    OHIO_COLOR_CYAN
    OHIO_COLOR_RED
    OHIO_COLOR_MAGENTA
    OHIO_COLOR_WHITE
    OHIO_COLOR_YELLOW
 };
 // These values are returned in the Ohio Extended Field Plane
 // from the following methods:
 // OhioField.getData
 // OhioScreen.getData
Readonly Attribute enum OHIO EXTENDED {
    OHIO_EXTENDED_HILITE // Bitmask for Highlighting Bits
    OHIO_EXTENDED_COLOR // Bitmask for Color Bits
    OHIO_EXTENDED_RESERVED // Bitmask for Reserved Bits
    OHIO_EXTENDED_HILITE_NORMAL // Normal highlighting
    OHIO_EXTENDED_HILITE_BLINK // Blinking highlighting
    OHIO_EXTENDED_HILITE_REVERSEVIDEO // Reverse Video
                                       // highlighting
```
Brawn & Gunn **Informational Informational Informational [Page 4]** Internet Draft Open Host Interface Objects April 1999 OHIO\_EXTENDED\_HILITE\_UNDERSCORE // Underscore // highlighting OHIO\_EXTENDED\_COLOR\_DEFAULT // Default color OHIO\_EXTENDED\_COLOR\_BLUE // Blue OHIO\_EXTENDED\_COLOR\_RED // Red OHIO\_EXTENDED\_COLOR\_PINK // Pink OHIO\_EXTENDED\_COLOR\_GREEN // Green OHIO EXTENDED COLOR TURQUOISE // Turquoise OHIO\_EXTENDED\_COLOR\_YELLOW // Yellow OHIO\_EXTENDED\_COLOR\_WHITE // White }; // These values are returned in the Ohio Field Attributes from

```
 // the following methods:
         // OhioScreen.getData
        Readonly Attribute enum OHIO FIELD {
            OHIO_FIELD_ATTRIBUTE // Bitmask for field attribute
           OHIO_FIELD_PROTECTED // Protected field<br>OHIO_FIELD_NUMERIC // Numeric field
           OHIO_FIELD_NUMERIC
           OHIO FIELD PEN SELECTABLE // Pen selectable field
            OHIO_FIELD_HIGH_INTENSITY // High intensity field
            OHIO_FIELD_HIDDEN // Hidden field
            OHIO_FIELD_RESERVED // Reserved field
            OHIO_FIELD_MODIFIED // Modified field
         };
         // This enum is used by:
         // OhioScreen event processing
        Readonly Attribute enum OHIO UPDATE {
            OHIO_UPDATE_CLIENT // Update initiated by client
            OHIO_UPDATE_HOST // Update initiated by host
         };
         // This enum is used by:
         // OhioOIA.owner
         Readonly Attribute enum OHIO_OWNER {
            OHIO_OWNER_UNKNOWN // Uninitialized
            OHIO_OWNER_APP // Application or 5250 host
 OHIO_OWNER_MYJOB // 3270 - Myjob
 OHIO_OWNER_NVT // 3270 in NVT mode
            OHIO_OWNER_UNOWNED // 3270 - Unowned
            OHIO_OWNER_SSCP // 3270 - SSCP
         };
         // This enum is used by:
         // OhioOIA.InputInhibited
         Readonly Attribute enum OHIO_INPUTINHIBITED {
            OHIO_INPUTINHIBITED_NOTINHIBITED // Input not inhibited
            OHIO_INPUTINHIBITED_SYSTEM_WAIT // Input inhibited by a
                             // System Wait state ("X SYSTEM" or "X []")
```
Brawn & Gunn **Informational Informational Informational [Page 5]** 

<span id="page-5-0"></span>Internet Draft Open Host Interface Objects April 1999

 OHIO\_INPUTINHIBITED\_COMMCHECK // Input inhibited by a // communications check state ("X COMMxxx") OHIO\_INPUTINHIBITED\_PROGCHECK // Input inhibited by a

```
 // program check state ("X PROGxxx")
   OHIO INPUTINHIBITED_MACHINECHECK // Input inhibited by a
                     // machine check state ("X MACHxxx")
    OHIO_INPUTINHIBITED_OTHER // Input inhibited by something
                               // other than above states
 };
 // The OHIO version level of this implementation. The form is
 // "OHIO nn.nn"
 Readonly Attribute string OhioVersion;
 // The name of the vendor providing this OHIO implementation.
 // Format is vendor defined.
 Readonly Attribute string VendorName;
 // The vendor product version that is providing the OHIO
 // implementation. Format is vendor specific.
 Readonly Attribute string VendorProductVersion;
 // The vendor object that provides non-standard, vendor
 // specific extensions to the OHIO object.
 Readonly Attribute Object VendorObject;
 // Create an OhioPosition object.
 // row The row coordinate.
 // col The column coordinate.
 OhioPosition CreateOhioPosition(row, col);
```
# };

#### 2.2 OhioField

 A field is the fundamental element of a virtual screen. A field includes both data and attributes describing the field. The OhioField class encapsulates a virtual screen field and provides methods for accessing and manipulating field attributes and data.

 OhioField objects can be accessed only through the OhioFields object.

Interface OhioField {

 // The starting position of the field. The position can range // from 1 to the size of the virtual screen. The starting // position of a field is the position of the first character // in the field. Readonly Attribute OhioPosition Start;

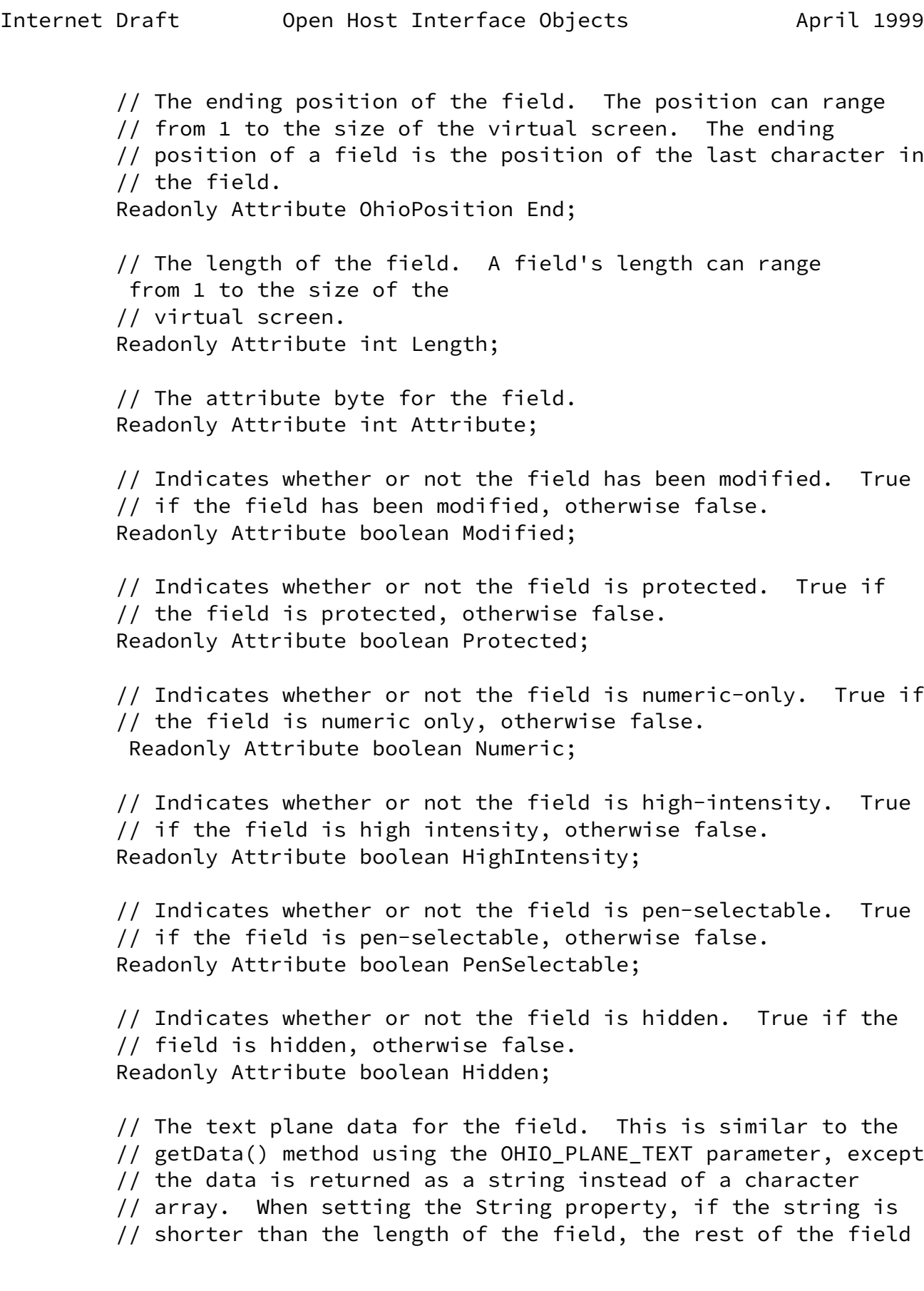

 // is cleared. If the string is longer than the field, the // text is truncated. A subsequent call to this property will // not reflect the changed text. To see the changed text, do a // refresh on the OhioFields collection and retrieve a new // OhioField object. Attribute string String;

Brawn & Gunn **Informational Informational** [Page 7]

<span id="page-8-0"></span>Internet Draft Open Host Interface Objects April 1999

 // Returns data from the different planes (text, color, // extended) associated with the field. The data is returned // as a character array. // targetPlane An OHIO\_PLANE value indicating from which // plane to retrieve the data. char<sup>[]</sup> getData(OHIO PLANE targetPlane);

};

# 2.3 OhioFields

 OhioFields contains a collection of the fields in the virtual screen. It provides methods to iterate through the fields, find fields based on location, and find fields containing a given string. Each element of the collection is an instance of OhioField.

 OhioFields can only be accessed through OhioScreen using the Fields property. OhioFields is a static view of the virtual screen and does not reflect changes made to the virtual screen after its construction. The field list can be updated with a new view of the virtual screen using the Refresh() method.

 Note: All OhioField objects returned by methods in this class are invalidated when Refresh() is called.

Interface OhioFields {

 // Returns the number of OhioField objects contained in this // collection. Readonly Attribute int Count;

 // Returns the OhioField object at the given index. "One // based" indexing is used in all Ohio collections. For // example, the first OhioField in this collection is at // index 1. OhioField Item(int fieldIndex); // Updates the collection of OhioField objects. All OhioField // objects in the current virtual screen are added to the // collection. Indexing of OhioField objects will not be // preserved across refreshes. void Refresh(); // Searches the collection for the target string and returns // the OhioField object containing that string. The string // must be totally contained within the field to be considered // a match. If the target string is not found, a null will be // returned. // targetString The target string.

Brawn & Gunn **Informational Informational** [Page 8]

<span id="page-9-0"></span>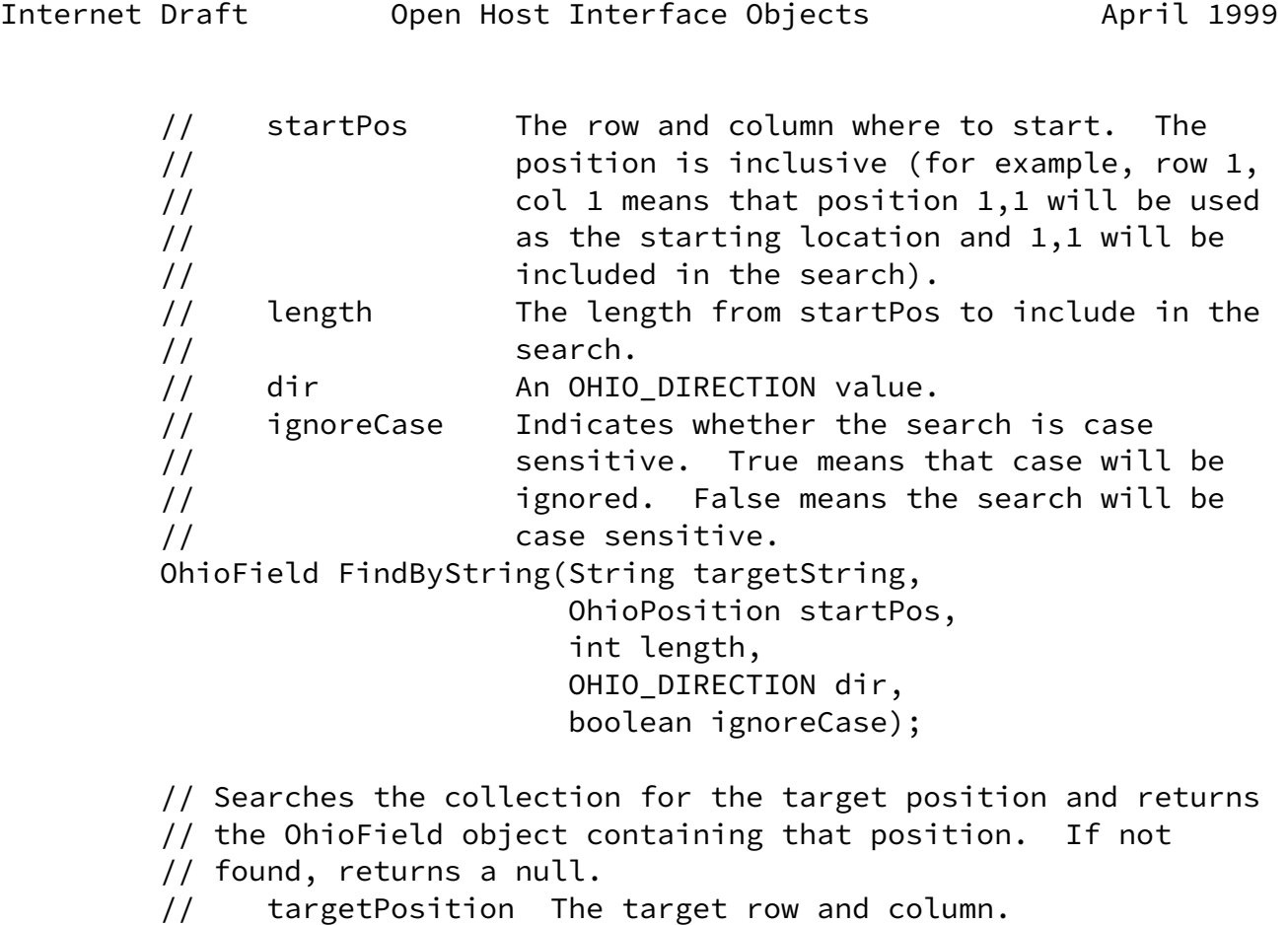

OhioField FindByPosition(OhioPosition targetPosition);

#### 2.4 OhioManager

 The central repository for access to all OHIO sessions. The OhioManager contains a list of all OhioSession objects available on this system.

Interface OhioManager {

 // An OhioSessions object containing the OhioSession objects // available on this system. This list of objects is a static // snapshot at the time the OhioSessions object is created. // Use the OhioSessions.refresh method to obtain a new // snapshot. Readonly Attribute OhioSessions Sessions; // Returns an OhioSession object based on the search parameters

 // provided. // ConfigurationResource A vendor specific string used to // provide configuration information. // SessionName The unique name associated with an // OhioSession.

<span id="page-10-0"></span>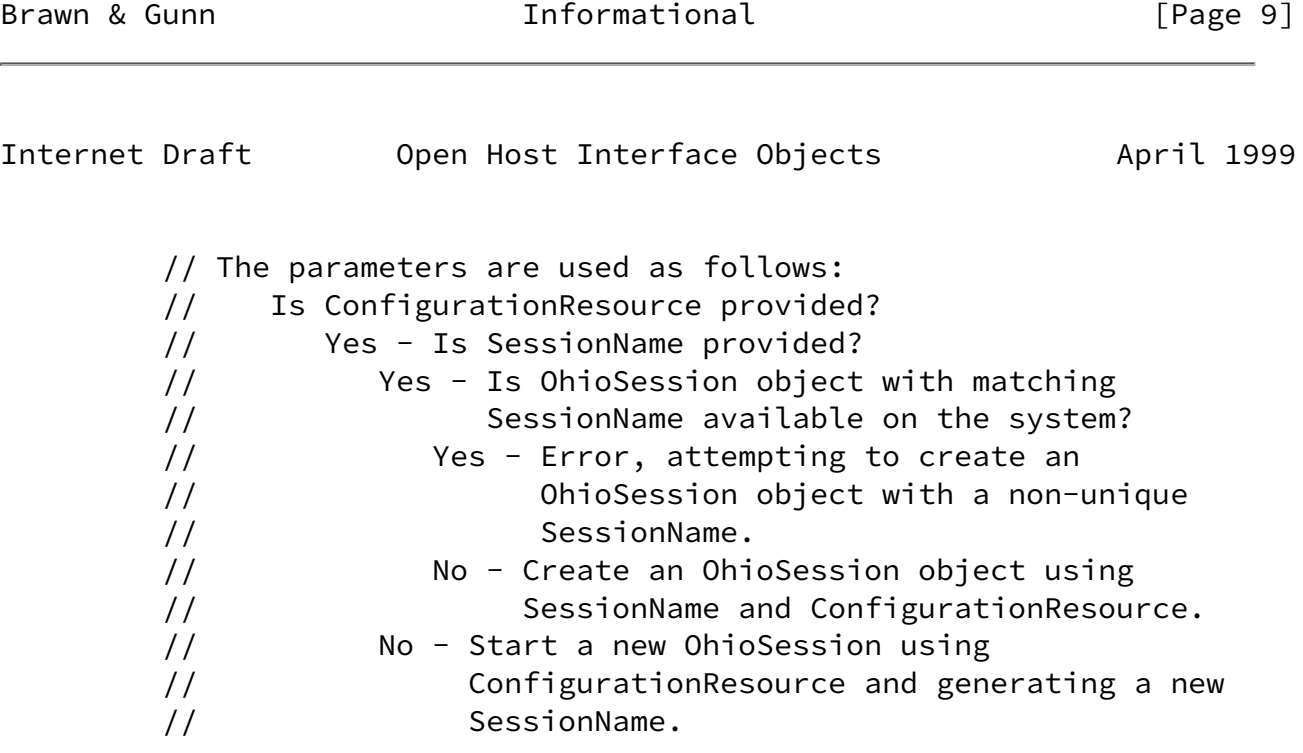

 // No - Is SessionName provided? // Yes - Is OhioSession object with matching // SessionName available on the system? // Yes - Return identified OhioSession object. // No - Return null. // No - Return null. OhioSession OpenSession(String ConfigurationResource, String SessionName); // Closes an OhioSession object. The OhioSession is // considered invalid and is removed from the list of // OhioSession objects. // SessionObject The OhioSession to close. void CloseSession(OhioSession SessionObject); // Closes an OhioSession object. The OhioSession is // considered invalid and is removed from the list of // OhioSession objects. // SessionName The SessionName of the OhioSession to // close. void CloseSession(String SessionName);

2.5 OhioOIA

};

 The operator information area of a host session. This area is used to provide status information regarding the state of the host session and location of the cursor.

 An OhioOIA object can be obtained using the GetOIA() method on an instance of OhioScreen.

Interface OhioOIA {

<span id="page-11-0"></span>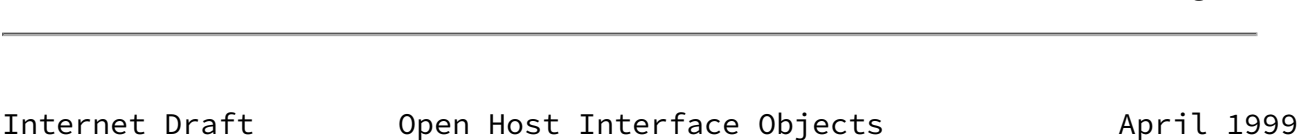

Brawn & Gunn **Informational Informational Informational Example 10** 

 // Indicates whether the field which contains the cursor is an // alphanumeric field. True if the cursor is in an // alphanumeric field, false otherwise.

Readonly Attribute boolean Alphanumeric;

 // The communication check code. If InputInhibited returns // OHIO\_INPUTINHIBITED\_COMMCHECK, this property will return the // communication check code. Readonly Attribute int CommCheckCode; // Indicates whether or not input is inhibited. If input is // inhibited, SendKeys or SendAID calls to the OhioScreen are // not allowed. Why input is inhibited can be determined from // the value returned. If input is inhibited for more than one // reason, the highest value is returned. Readonly Attribute OHIO\_INPUTINHIBITED InputInhibited; // The machine check code. If InputInhibited returns // OHIO\_INPUTINHIBITED\_MACHINECHECK, this property will return // the machine check code. Readonly Attribute int MachineCheckCode; // Indicates whether the field which contains the cursor is a // numeric-only field. True if the cursor is in a numeric-only // field, false otherwise. Readonly Attribute boolean Numeric; // Indicates the owner of the host connection. Readonly Attribute OHIO\_OWNER Owner; // The program check code. If InputInhibited returns // OHIO\_INPUTINHIBITED\_PROGCHECK, this property will return the // program check code. Readonly Attribute int ProgCheckCode; }; 2.6 OhioPosition Holds row and column coordinates. An OhioPosition can be constructed by using CreateOhioPosition() on any Ohio class. Interface OhioPosition { // The row coordinate Attribute int Row;

 // The column coordinate. Attribute int Column;

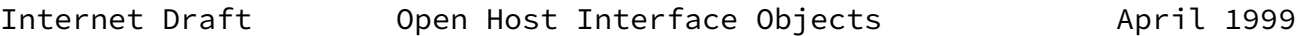

#### 2.7 OhioScreen

 OhioScreen encapsulates the host presentation space. The presentation space is a virtual screen which contains all the characters and attributes that would be seen on a traditional emulator screen. This virtual screen is the primary object for text-based interactions with the host. The OhioScreen provides methods that manipulate text, search the screen, send keystrokes to the host, and work with the cursor.

 An OhioScreen object can be obtained from the Screen property of an instance of OhioSession.

 The raw presentation space data is maintained in a series of planes which can be accessed by various methods within this class. The text plane contains the actual characters in the presentation space. Most of the methods in OhioScreen class work exclusively with the text plane.

 The remaining planes contain the corresponding attributes for each character in the text plane. The color plane contains color characteristics. The field plane contains the field attributes. The extended plane contains the extended field attributes. The color, field, and extended planes are not interpreted by any of the methods in this class.

Interface OhioScreen {

 // The location of the cursor in the presentation space. The // row and column of the cursor is contained within the // OhioPosition object. Attribute OhioPosition Cursor;

 // The OhioOIA object associated with this presentation space. // This object can be used to query the status of the operator // information area. Readonly Attribute OhioOIA OIA;

 // The OhioFields object associated with this presentation // space. This provides another way to access the data in the // virtual screen. The OhioFields object contains a snapshot // of all the fields in the current virtual screen. Fields // provide methods for interpreting the data in the non-text

 // planes. Zero length fields (due to adjacent field // attributes) are not returned in the OhioFields collection. // For unformatted screens, the returned collection contains // only one OhioField that contains the whole virtual screen. Readonly Attribute OhioFields Fields;

 // The number of rows in the presentation space. Readonly Attribute int Rows;

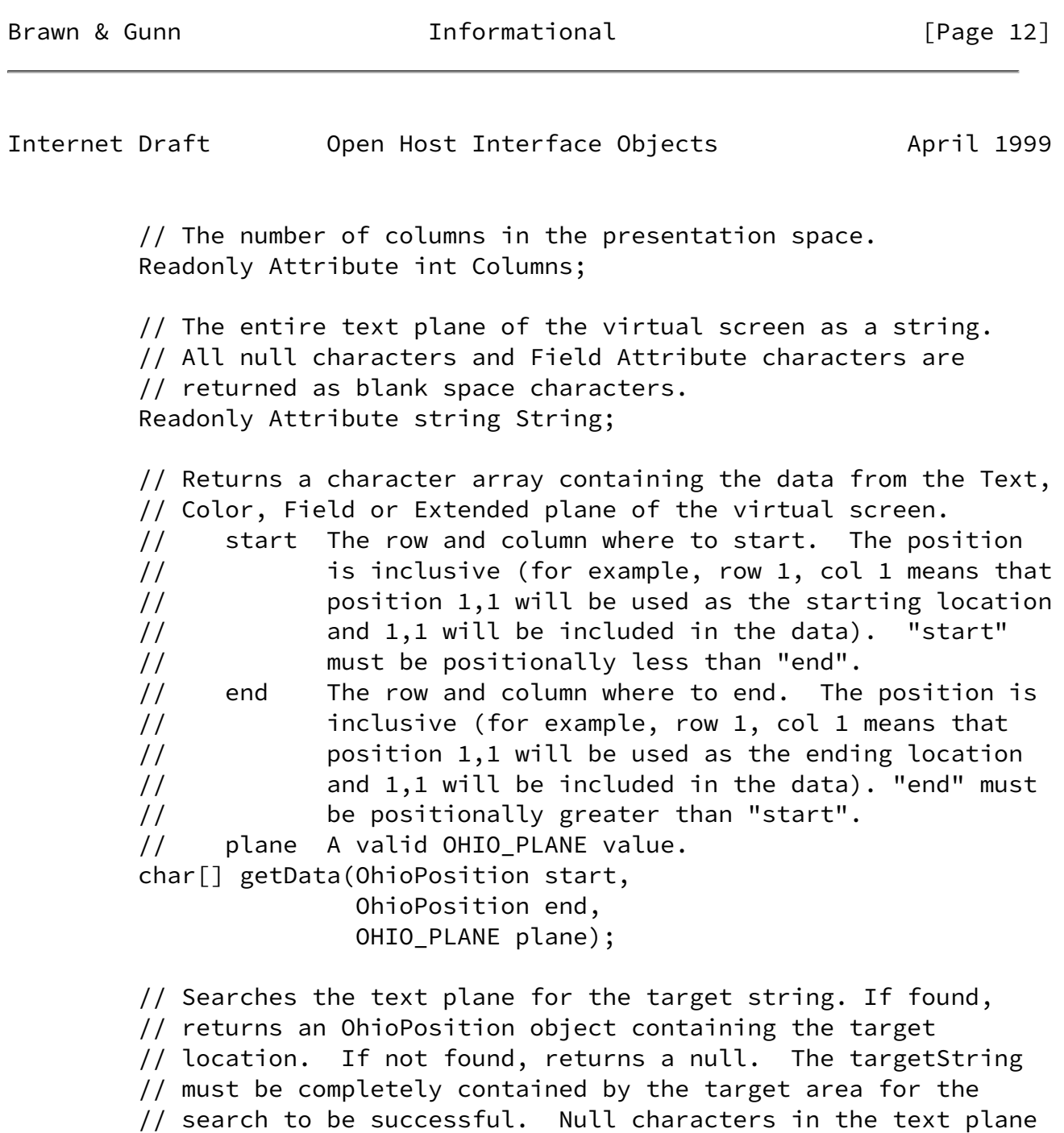

 // targetString The target string. // startPos The row and column where to start. The

// are treated as blank spaces during search processing.

 // position is inclusive (for example, row 1, // col 1 means that position 1,1 will be used as // the starting location and 1,1 will be included // in the search). // length The length from startPos to include in the // search. // dir An OHIO DIRECTION value. // ignoreCase Indicates whether the search is case // sensitive. True means that case will be // ignored. False means the search will be case // sensitive. OhioPosition FindString(string targetString, OhioPosition start, int length, int OHIO\_DIRECTION, boolean ignoreCase);

Brawn & Gunn **Informational Informational** [Page 13]

<span id="page-15-0"></span>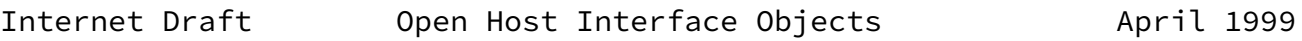

 // The sendKeys method sends a string of keys to the virtual // screen. This method acts as if keystrokes were being typed // from the keyboard. // // The keystrokes will be sent to the location given. If no // location is provided, the keystrokes will be sent to the // current cursor location. // text The string of characters to be sent. void sendKeys(string text, OhioPosition location); // The sendAid method sends an "aid" keystroke to the virtual // screen. These aid keys can be though of as special // keystrokes, like the Enter key, the Tab key, or the Page Up // key. All the valid special key values are contained in the // OHIO\_AID enumeration. // aidKey The aid key to send to the virtual screen. void sendAid(OHIO\_AID aidKey); // The putString method sends a string to the virtual screen at // the specified location. The string will overlay only

// unprotected fields, and any parts of the string which fall

 // over protected fields will be discarded. // text String to place in the virtual screen. // location Position where the string should be written. void setString(string text, OhioPosition location); }; 2.8 OhioSession A host session. Interface OhioSession { // The configurationResource for this OhioSession object. Readonly Attribute string ConfigurationResource; // Indicates whether this OhioSession object is connected to a // host. True means connected, false means not connected. Readonly Attribute boolean Connected; // The SessionName for this OhioSession object. The // SessionName is unique among all instances of OhioSession. Readonly Attribute string SessionName; // The SessionType for this OhioSession object. Readonly Attribute OHIO\_TYPE SessionType; Brawn & Gunn **Informational** [Page 14] Internet Draft Open Host Interface Objects April 1999

> <span id="page-16-0"></span> // The OhioScreen object for this session. Readonly Attribute OhioScreen Screen;

 // Starts the communications link to the host. void Connect();

 // Stops the communications link to the host. void Disconnect();

## 2.9 OhioSessions

 Contains a collection of OhioSession objects. This list is a static snapshot of the list of OhioSession objects available at the time of the snapshot.

Interface OhioSessions {

 // The number of OhioSession objects contained in this // collection. Readonly Attribute int Count;

 // The OhioSession object at the given index. "One based" // indexing is used in all Ohio collections. For example, the // first OhioSession in this collection is at index 1. // index The index of the target OhioSession. OhioSession Item(int index);

 // The OhioSession object with the given SessionName. Returns // null if no object with that name exists in this collection. // SessionName The target name. OhioSession Item(string SessionName);

 // Updates the collection of OhioSession objects. All // OhioSession objects that are available on the system at the // time of the refresh will be added to the collection. // Indexing of OhioSession objects will not be preserved across // refreshes. void Refresh();

# };

#### <span id="page-17-0"></span>[3.0](#page-17-0) Acknowledgments

 This document was initiated in the TN3270E Working Group and was completed by a dedicated group of interested parties.

Brawn & Gunn **Informational** [Page 15]

<span id="page-17-1"></span>Internet Draft Open Host Interface Objects April 1999

The authors wish to thank the following individuals for their

contributions to this document:

- Jeffrey Altman, Columbia University
- Eugene Aresteanu, Eicon Technology
- Blair Cooper, Attachmate Corporation
- Andrew Duckworth, Platypus Partners, Inc.
- Brian L. Henry, Attachmate Corporation
- Gary Horen, WRQ
- Pierre Goyette, Hummingbird Communications, Ltd.
- Greg Knowles, IBM Corporation
- Warren Mackensen, NetManage, Inc.
- Mark McMillan, IBM Corporation
- Hemant Nanivadekar, Attachmate Corporation
- J. Burke Ryder, Attachmate Corporation
- Brian Webb, IBM Corporation

#### <span id="page-18-0"></span>[4.0](#page-18-0) References

- International Business Machines Corporation, "eNetwork Personal Communications Version 4.2 for Windows 95 and Windows NT Host Access Class Library", September 1997.
- International Business Machines Corporation, "Host On-Demand Version 2.0 Host Access Class Library for Java Reference", October 1997.
- Attachmate Corporation, "EXTRA! Objects SDK Reference Guide for C++", October 1997.

<span id="page-18-1"></span>[5.0](#page-18-1) How to Contact the Authors

 Thomas Brawn IBM Corporation 4205 S. Miami Blvd RTP, NC 27709 e-mail: brawntj@us.ibm.com phone: 919-254-8301

 Stephen Gunn Attachmate Corporation 3617 131st Ave. S.E. Bellevue, Washington 98006 e-mail: stevegu@attachmate.com phone: 425-649-6221

Appendix A - Ohio Java Mapping

 Available using anonymous ftp from ftp.boulder.ibm.com. Once logged in, change to the software/standards/ohio/java directory to download the Java classes.

Brawn & Gunn **Informational Informational Informational Informational** 

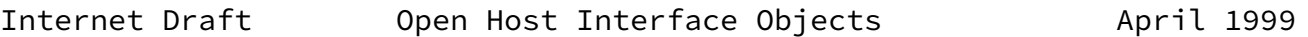

Appendix B - Ohio ActiveX IDL Mapping

 Available using anonymous ftp from ftp.boulder.ibm.com. Once logged in, change to the software/standards/ohio/idl directory to download the idl file.

#### Appendix C - 3270 Format Control Orders

 This appendix specifies the representation of 3270 Format Control Orders within OHIO text strings.

 The following special control codes are classified as 3270 format control orders. (This information is excerpted from the IBM 3270 Information Display System Data Stream Programmer's Reference, Document Number GA23-0059-07.) On a 3270 display device, these format control orders are stored in the device buffer and displayed as shown below. Their representation in OHIO text strings (OhioScreen and OhioField) is included in the ANSI and UNICODE columns. The ANSI values were taken from the IBM Character Data Representation Library Character Data Representation Architecture Reference and Registry, Document Number SC09-2190-00. The UNICODE values were taken from ADDITIONAL CONTROL PICTURES FOR UNICODE,

 <ftp://kermit.columbia.edu/kermit/ucsterminal/control.txt>. Some of these values are proposed extensions to the Unicode Control Pictures.

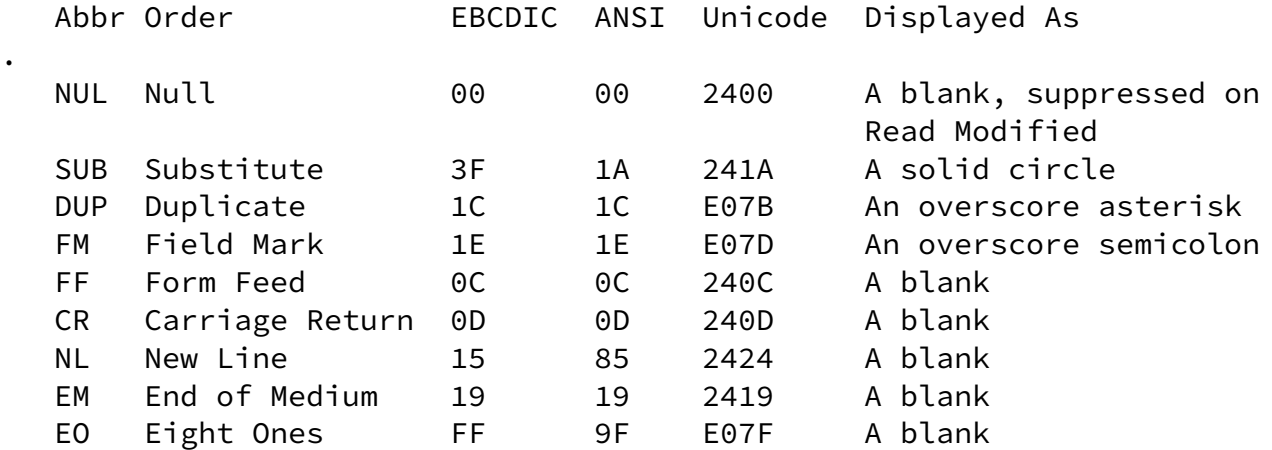

.

 ANSI 85: Conflicts with "Next Line" C1 control character (ISO 6429).

 ANSI 9F: Conflicts with "Application Program Command" C1 control character (ISO 6429).

 NUL is read back (by the host) as a null (x'00') on a Read Buffer operation, but not read back on Read Modified operations.

Brawn & Gunn **Informational** [Page 17]

Internet Draft Open Host Interface Objects April 1999

 NL, EM, FF, and CR are printer control codes with no display function. However, the code must be supported to the extent of being accepted and, on reading back, must appear as NL, EM, FF, and CR respectively. All are displayed as a space.

 FM and DUP are displayed as above. When read back, they appear as the FM and DUP codes.

FM and DUP can be entered from the keyboard. They are stored in the display buffer as controls; the current character set selection has no effect on them. They are transmitted to the application program as control codes.

 The SUB local function, Error Override, entered from the keyboard, is required only as a part of Field Validation.

Brawn & Gunn **Informational Informational** [Page 18]